# Clean Up & Speed Up your Computer

# **Installing CCleaner**

CCleaner is free software for system optimization, privacy and system cleaning (deletion of cookies and temporary files).

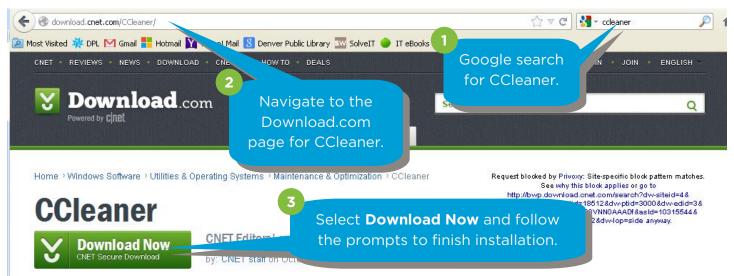

## **Using CCleaner**

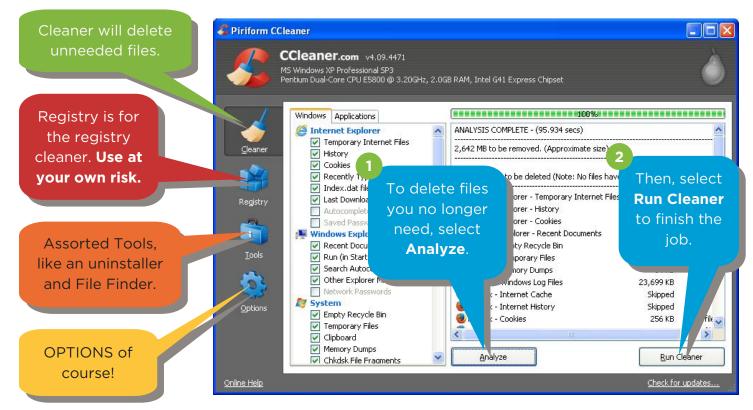

COMMUNITY **TECHNOLOGY** CENTER 10 W 14<sup>th</sup> Ave Parkway | Denver, CO 80204 | 720.865.1706 | http://denverlibrary.org/ctc

6/30/2014 KRWC

DENVER

LIBRARY

# **Downloading and using Showsize**

To download Showsize, follow the same instructions used for CCleaner (find Showsize at download.com). Showsize is a disk space analyzer; it can show you exactly what is taking up hard drive space on your computer. Remember, **if you don't know what it does, don't delete it!** 

| Select the folder Edition  |                                    |                                     |                                                                                                    |                    |           |
|----------------------------|------------------------------------|-------------------------------------|----------------------------------------------------------------------------------------------------|--------------------|-----------|
| you'd like to              | pie graph of disk space            |                                     |                                                                                                    | Last Day of Discou |           |
| view (just like 🔍          | allocation of the selected folder. |                                     |                                                                                                    | H                  |           |
|                            |                                    |                                     |                                                                                                    |                    | Helpful I |
| using Windows              |                                    |                                     |                                                                                                    |                    | 🔽 🍖 Go 🙆  |
|                            | : C:\/                             |                                     |                                                                                                    |                    |           |
| EXDIORED.                  |                                    | illapse): 1 → 🎹 Columns → Sort: Siz | a down - r                                                                                                    | ind Name           |           |
|                            |                                    |                                     | ze, uown ▼ r                                                                                                    | 'ind Name          |           |
|                            | older sizes File Types Folders     | and Files                           |                                                                                                    |                    |           |
| MS                         |                                    | Size 🔻 🛛 Files 🛛 Folders            | Modified                                                                                                    | Created            |           |
| Nove E                     | Top Folder:                        | 3.82 GB 34,005 4,825                | 5 1/10/2014 12:2                                                                                                    | 10/11/2012 5:43    | ~         |
| Program Files              | 🖊 🛕 Common Files                   | 863.19 MB 1,849 11 % 552            | and the second second s | 1/2012 5:43        |           |
| 🛅 7-Zip                    | Contract Microsoft Office          |                                     | 0 2/18/2013 7:50                                                                                                    |                    |           |
| - 🛅 Adobe                  | AVAST Software                     | 327.39 MB 2,035 3 % 144             | in interaction                                                                                                    | Select the         |           |
| 🛅 AVAST Software           | ) 🛅 LibreOffice 3.6                | 324.69 MB 8,752 1,807               |                                                                                                    |                    |           |
| 🛅 Boniour                  | 🗠 🛅 Google                         |                                     | 9 2/19/2013 1:11                                                                                                    | column             |           |
| <b>F</b>                   | GIMP 2                             | 218.68 MB 4,292 8 % 407             | moundational and a second                                                                                                    | handing to         |           |
| Selecting <b>Bars</b> will | iTunes                             | 154.50 MB 3,409 3 % 121             | control of the second second s | heading to         |           |
|                            | 🗅 Novell                           | 153.58 MB 3,120 3 % 136             | <ul> <li>Information and a subsequences and a subsequences</li> </ul>                                                                                                    | sort columns.      |           |
| allow you to display       | Evernote                           | 135.44 MB 1 % 334 24                | 1 3/10/2013 0.3.                                                                                                    | sort cordinins.    |           |
|                            | Adobe                              | 115.38 MB 1 % 186 1 % 36            | - Dougloup not contract the contract                                                                                                    |                    |           |
| a tiny graph in the        | VideoLAN                           | 94.42 MB 2 % 693 5 % 242            |                                                                                                    |                    |           |
|                            | 🕽 Java                             | 87.80 MB 2 % 637 1 % 40             |                                                                                                    | 2/18/2013 7:58 AM  |           |
| size column                | QuickTime                          | 72.32 MB 2 % 677 10 % 498           | and all the second second                                                                                                    | 2/18/2013 8:01 AM  |           |
| indicating parcent of      | Dropbox                            | 64.59 MB 7 1                        | 1 6/4/2013 4:49 AM                                                                                                    | 6/4/2013 4:49 AM   |           |
| indicating percent of      | Microsoft Visual Studio 8          | 61.19 MB 2 % 575 2 % 108            |                                                                                                    | 2/18/2013 7:49 AM  |           |
| space used.                | D McAfee                           | 55.61 MB 1 % 316 1 % 53             |                                                                                                    | 2/18/2013 8:00 AM  |           |
|                            | р Mozilla Firefox                  | 51.76 MB 100 1 % 44                 | in the second second seco                                                                                                    | 2/18/2013 7:55 AM  |           |
|                            | 卢 Foxit Software                   | 42.96 MB 1 % 368 1 % 64             | And a second second sec | 2/18/2013 7:55 AM  |           |
| - Foxe Jorenaro            | 🖻 🛅 Razer                          | 42.63 MB 1 % 325 1 % 28             | 8 7/24/2013 10:42 AM<br>1 2/18/2013 8:02 ΔM                                                                                                    | 7/24/2013 10:38    |           |
|                            | Microsoft Silverlight              |                                     |                                                                                                    | 2/18/2013 8·02 AM  |           |

### Updating your Operating System and Software

### Updating your OS (Windows):

Do a Google search for "Turning on Automatic updates for Windows" and follow the instructions. A good website to start at is the **windows.microsoft.com** help page.

### **Updating Software:**

The most important pieces of software to update are **Flash** (which can be updated at get.adobe.com/ flashplayer.com), **Java** (which can be updated at java.com/verify), and your **browser** (which should update automatically!).

### WHERE TO GET MORE HELP:

- **The CTC:** you can come to the desk and ask for help, schedule a 1-on-1 tutoring lesson, come to more classes, or attend one of our open labs to answer your questions.
- Lifehacker.com: A website with a wealth of articles about PC maintenance and health.
- **Download.com**: The main site for free software downloads on the web.
- **Google.com**: Always remember, you can ask Google almost any question in the world and get an answer, so if you're unsure of what to do—Google it!

6/30/2014 KRWC